## https://www.100test.com/kao\_ti2020/140/2021\_2022\_\_E9\_97\_AE\_ E7\_AD\_94\_E5\_AF\_B9\_E5\_c100\_140617.htm  $:$ Windows XP

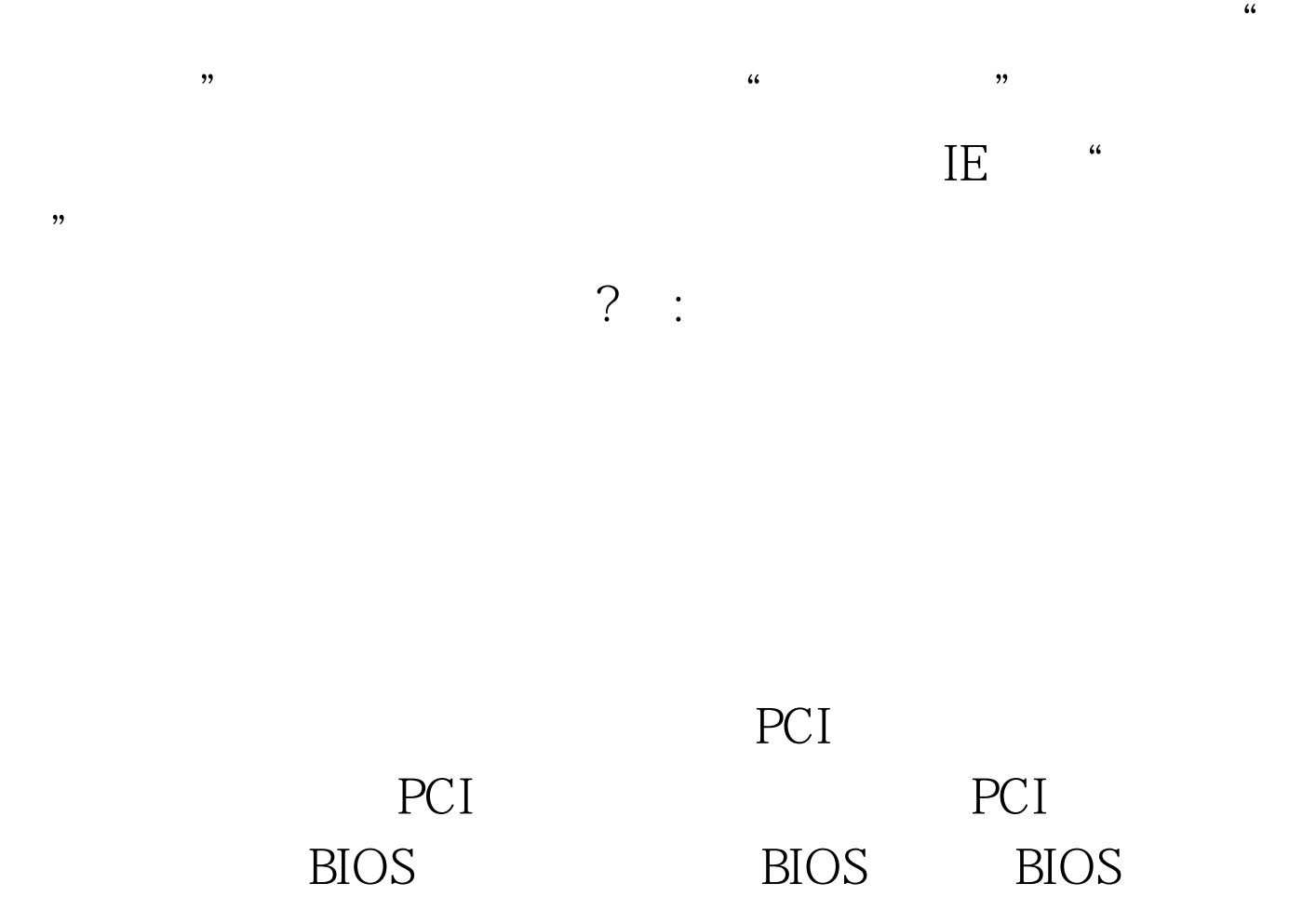

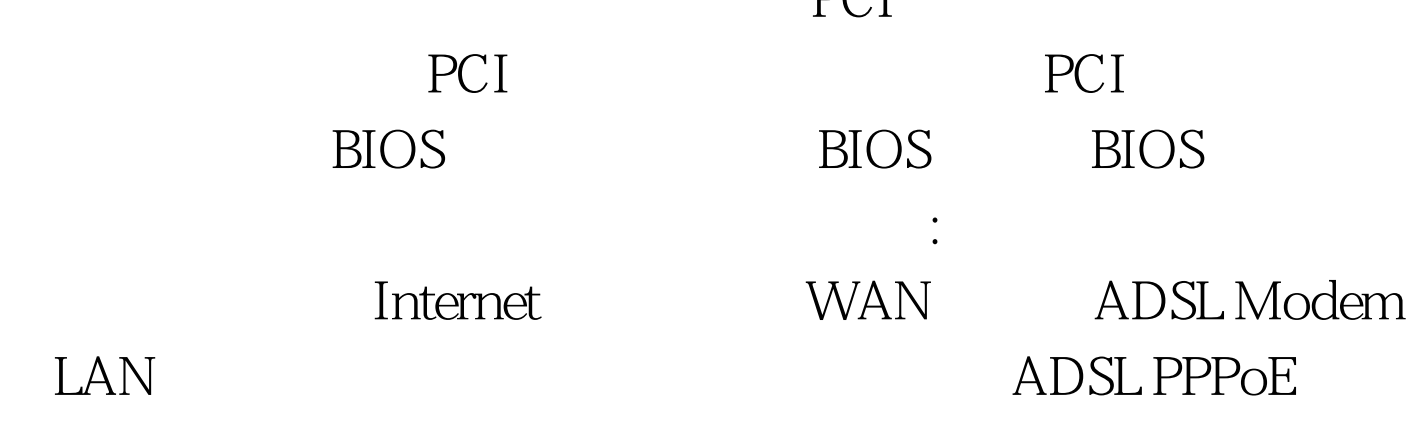

## ADSL Modem

 $MAC$ 

and in the contract of the contract of the contract of the contract of the contract of the contract of the contract of the contract of the contract of the contract of the contract of the contract of the contract of the co

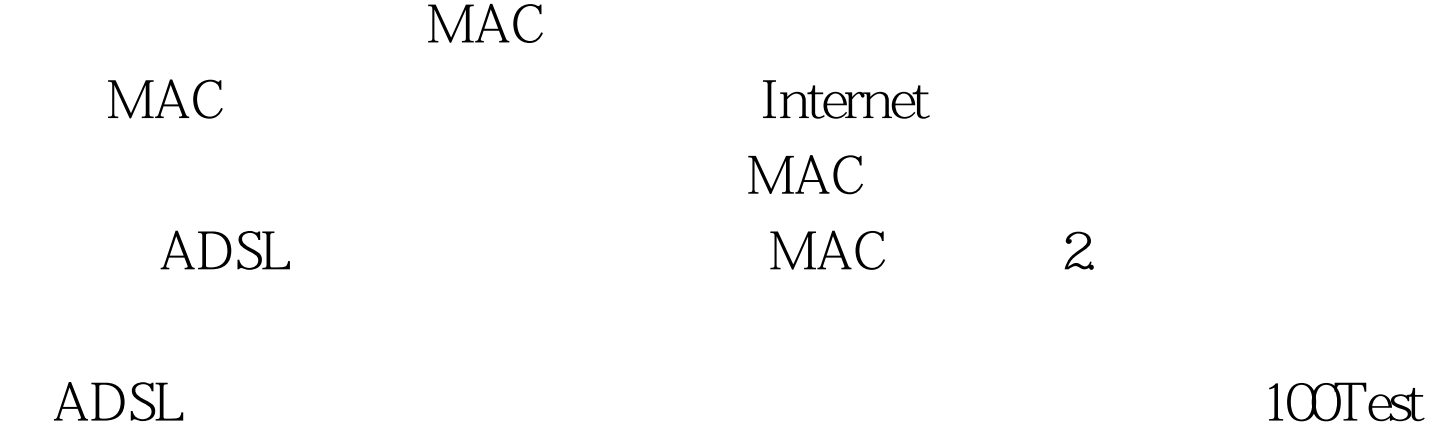

www.100test.com